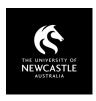

## SUGGESTED FREE RESOURCES

## **SOUND EFFECTS SITES**

| Site                                      | Licensing                                                                                  | Attribution required?*                                      | Attribution statement*                                                                                          | Search       | Filter                               | Other notes                                                   |
|-------------------------------------------|--------------------------------------------------------------------------------------------|-------------------------------------------------------------|----------------------------------------------------------------------------------------------------|--------------|--------------------------------------|---------------------------------------------------------------|
| Free SFX                                  | Free licence                                                                               | Yes                                                         | 'Sound effects by Free SFX'<br>or 'Free SFX'                                                                    | By keyword   | By categories                        | Ignore menu-looking items on each side, these are advertising |
| Videvo Sound Effects                      | Variety of licences<br>(including Royalty-free,<br>CC BY 3.0, Videvo<br>Attribution, etc.) | Check each sound clip's<br>licence link for<br>requirements | Best practices for CC attribution Others: 'Sound effects provided by [Creator], downloaded from www.videvo.net' | Within tags  | By genre                             | Link provided here is filtered to 'Free' content              |
| Pixabay Sound Effects                     | Free Pixabay licence                                                                       | No, but appreciated                                         | 'Sound effects via Pixabay'<br>[link text to media]                                                             | By keyword   | By category after searching          | MP3 files, bit-rate varies                                    |
| Mixkit Sound Effects                      | Free licence or Free<br>Restricted licence                                                 | No, but appreciated                                         | 'Sound effects via Mixkit'<br>[link to media]                                                                   | By keyword   | By category                          | Mix of WAV and MP3 files                                      |
| Zapsplat                                  | Standard licence                                                                           | Yes                                                         | 'Sound effects from<br>zapsplat.com'                                                                            | By keyword   | By tag                               | 'Free' limited to MP3                                         |
| Freesound Sound<br>Effects                | Various CC licences<br>[each file is labelled]                                             | Yes, plus licence info as<br>required by CC [unless<br>CCO] | Depends on licensing involved.  Best practices for attribution                                                  | By keyword   | Filter tag needed is 'sound effects' | Mix of WAV and MP3<br>files                                   |
| YouTube Audio Library [Sound Effects tab] | Licensed for use on<br>YouTube – not clear if<br>can be used elsewhere                     | YouTube will generate the attribution                       | Attribution will display within descriptive notes on video                                                      | Within title | By category                          | Need to have a<br>YouTube account to<br>access this content   |

\* At time of writing

## **Considerations**

- Sound effects are often quite short and may need looping.
- Where you edit or make changes to a CC-licensed sound effect, you will need to note any changes made in your attribution statement.
- Where possible, try to access sound effects for each project from the same site to make attribution easier.

## **Copyright Support**

Ask a question: newcastle.edu.au/copyright-request

Phone: (02) 492 16456

Web: newcastle.edu.au/copyright-support

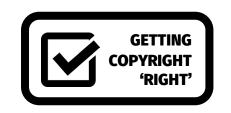